# **Fujitsu Software openUTM Client (BS2000, Linux- und Windows-Systeme) Trägersystem UPIC**

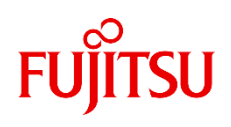

Version 7.0A November 2023

**Freigabemitteilung**

Alle Rechte vorbehalten, insbesondere gewerbliche Schutzrechte. Änderung von technischen Daten sowie Lieferbarkeit vorbehalten. Haftung oder Garantie für Vollständigkeit, Aktualität und Richtigkeit der angegebenen Daten und Abbildungen ausgeschlossen. Wiedergegebene Bezeichnungen können Marken und/oder Urheberrechte sein, deren Benutzung durch Dritte für eigene Zwecke die Rechte der Inhaber verletzen kann.

© 2023 Fujitsu Technology Solutions GmbH. All rights reserved. \*3

Die Marke Fujitsu und das Fujitsu Logo sind registrierte Marken der Fujitsu Limited, Japan in Europa und in anderen Ländern. BS2000 ist eine Marke der Fujitsu Technology Solutions GmbH in Europa.

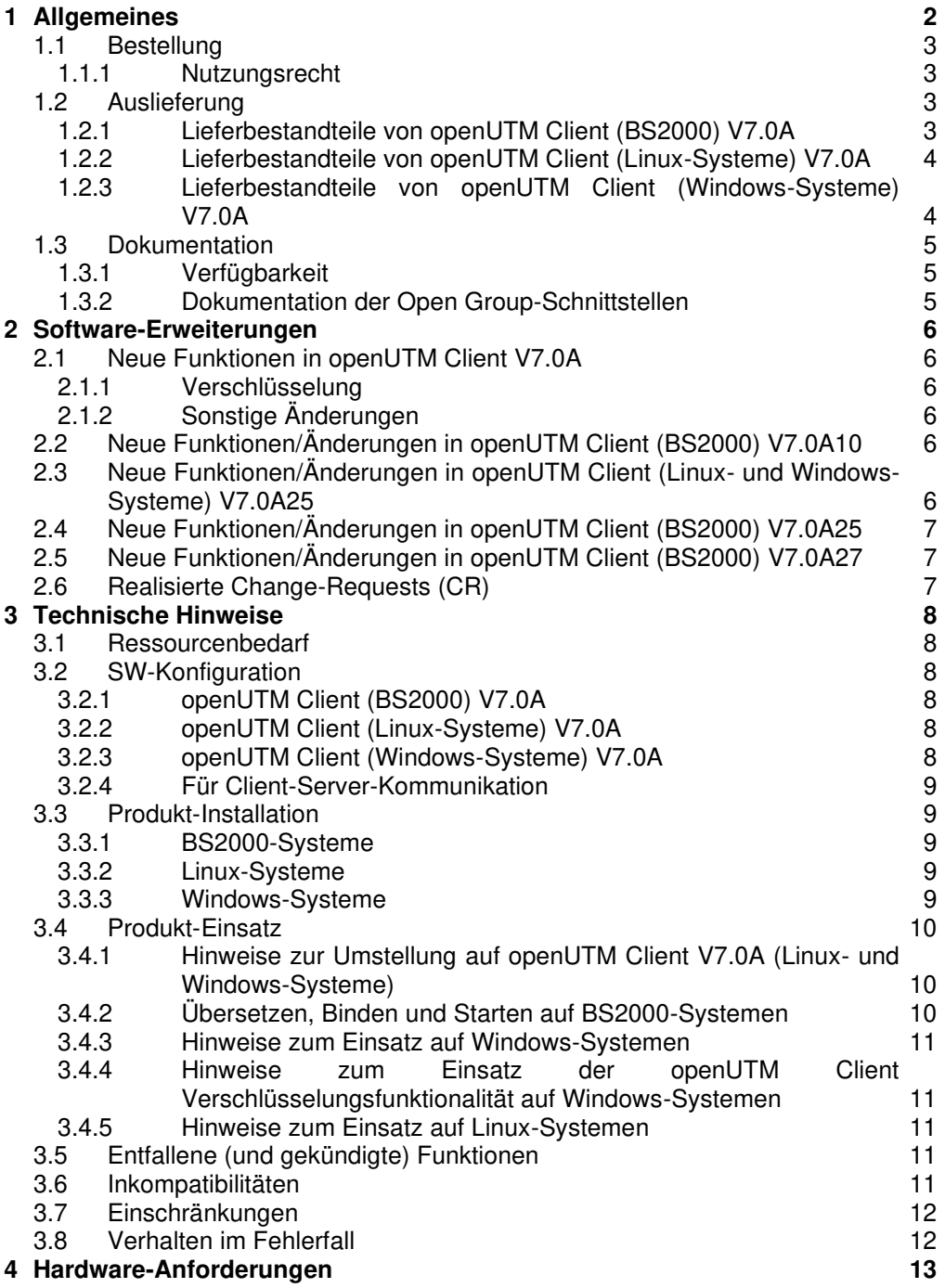

# <span id="page-2-0"></span>**1 Allgemeines**

Gegenstand dieser Freigabemitteilung ist

- 
- 

In BS2000-Systemen: Fujitsu Software openUTM Client (BS2000) V7.0A In Linux- und Windows-Systemen: Fujitsu Software openUTM Client (Linux- und Windows-Systeme) V7.0A sowohl als Bestandteil von openUTM Client als auch als lokaler oder remote Client in der openUTM Enterprise Edition.

openUTM Client V7.0A gibt es für das Betriebssystem Fujitsu BS2000 und Linux- und Windows-Systeme. Weitere marktrelevante Unix-Systeme (Solaris, HP-UX, AIX usw.) auf Anfrage.

openUTM Client Programme dienen als Clients für openUTM Server-Anwendungen auf allen zur Verfügung stehenden Plattformen.

Diese Freigabemitteilung enthält in gedrängter Form die wesentlichen Erweiterungen, Abhängigkeiten und Betriebshinweise zu openUTM Client V7.0A.

Der Inhalt entspricht dem Freigabestand: November 2023

Änderungen in openUTM Client V7.0A10 vom Juni 2021 gegenüber November 2019 sind mit \*1 gekennzeichnet.

Änderungen in openUTM Client V7.0A25 vom November 2022 gegenüber Juni 2021 sind mit \*2 gekennzeichnet.

Änderungen in openUTM Client V7.0A27 vom November 2023 gegenüber November 2022 sind mit \*3 gekennzeichnet.

Der Inhalt wurde für openUTM Client (BS2000) gegenüber dem Freigabestand V7.0A25 modifiziert.

Er entspricht dem Freigabestand V7.0A27: November 2023.

Der Inhalt wurde für openUTM Client (Linux- und Windows-Systeme) gegenüber dem Freigabestand V7.0A00 modifiziert.

Er entspricht dem Freigabestand V7.0A25: November 2022.

Diese und andere aktuelle Freigabemitteilungen sind online verfügbar, und zwar unter [https://bs2manuals.ts.fujitsu.com](https://bs2manuals.ts.fujitsu.com/)

Werden mit dem Einsatz der vorliegenden Produktversion eine oder mehrere Vorgängerversionen übersprungen, so sind auch die Hinweise aus den Freigabemitteilungen (bzw. Readme-Dateien) der Vorgängerversionen zu berücksichtigen.

Die Wiedergabe von Namen, Warenbezeichnungen und dgl. in dieser Information berechtigt nicht zu der Annahme, dass diese Namen/Bezeichnungen ohne weiteres von jedermann benutzt werden dürfen; oft handelt es sich um gesetzlich oder vertraglich geschützte Namen/Bezeichnungen, auch wenn sie nicht als solche gekennzeichnet sind.

#### Funktionsübersicht:

Das Trägersystem UPIC erlaubt die Kommunikation einer Client-Anwendung in allen oben genannten Betriebssystemen mit einer Server-Anwendung, die unter openUTM in BS2000- bzw. Linux- und Windows-Systemen abläuft. Zur Kommunikation können openUTM-Server-Programme und Client-Programme auf Basis des Trägersystems UPIC die Programmschnittstellen CPI-C und XATMI verwenden. Diese Schnittstellen sind konform zu den Definitionen von X/Open.

Sowohl im Client als auch im Server kann mit diesen Schnittstellen einheitlich programmiert werden. Darüber hinaus bietet openUTM die Möglichkeit, im Server mit KDCS und im Client mit CPI-C zu programmieren. Die Schnittstellen sind in einer C/C++-Umgebung und in einer COBOL-Umgebung nutzbar.

### <span id="page-3-0"></span>**1.1 Bestellung**

Das Produkt kann über Ihre zuständige Vertriebsgesellschaft bezogen werden. Für das Produkt gelten die allgemeinen Bedingungen zum Kauf-, Wartungs-, Softwareüberlassungs- und Softwarebetreuungsvertrag.

#### <span id="page-3-1"></span>**1.1.1 Nutzungsrecht**

Die Nutzungsrechte sind Bestandteil des Vertrages, den Sie beim Bezug von openUTM Client mit Fujitsu Technology Solutions abgeschlossen haben.

openUTM Client ist ein Lizenzprodukt. Für den Einsatz sind Nutzungsrechte notwendig.

Im Umfeld von UTM-Server-Applikationen in BS2000-Systemen sind die openUTM Client-Nutzungsrechte für die Anzahl gleichzeitig auf den Server zugreifender Nutzer zu erwerben. openUTM Client-Nutzungsrechte sind für jeweils 1 User zur Entwicklung/Test/Ablauf oder nur zum Ablauf zu erwerben. Es gibt Ablauf Nutzungsrechte für das Trägersystem UPIC separat oder für die Trägersysteme openCPIC und UPIC zusammen. Die Software wird mit einem Software-Paket erworben, das die Produkt-CD sowie ein Nutzungsrecht für Entwicklung beinhaltet.

Im Umfeld von UTM-Server-Applikationen in Linux- und Windows-Systemen sind die openUTM Client-Nutzungsrechte bereits in den Nutzungsrechten für openUTM Enterprise Edition enthalten. Die Software wird auf der openUTM EED-CD ausgeliefert.

Für die Verschlüsselungsfunktion verwendet openUTM Client V7.0A auf Linux- und Windows-Systemen das OpenSSL Interface. Auf BS2000 Systemen wird entweder OpenSSL oder BS2000- CRYPT verwendet. Dazu wird mit openUTM Client (BS2000) V7.0A OpenSSL als Open Source mitgeliefert. Die Auslieferung des OpenSSL-Interfaces unterliegt Exportbeschränkungen. Wenn die Verschlüsselungsfunktion von openUTM Client V7.0A außerhalb Deutschlands eingesetzt werden soll, muss vorher eine spezielle Ausfuhrgenehmigung vorliegen.

## <span id="page-3-2"></span>**1.2 Auslieferung**

\*1 \*1 \*1

\*1 \*1 Die Auslieferung der Dateien zu openUTM Client (BS2000) V7.0A erfolgt mit dem Lieferverfahren SOLIS.

Im SOLIS2-Lieferanschreiben sind die jeweils gültigen Datei- und Datenträger-Merkmale aufgeführt.

Die Auslieferung von openUTM Client (Linux- und Windows-Systeme) V7.0A erfolgt auf einer openUTM EED-CD, die weitere Softwareprodukte der openUTM-Produktfamilie, sowie für die Kommunikation enthält.

Für diese Softwareprodukte sind, soweit nicht bereits in den erworbenen Nutzungsrechten enthalten, weitere Nutzungsrechte zu erwerben.

### <span id="page-3-3"></span>**1.2.1 Lieferbestandteile von openUTM Client (BS2000) V7.0A**

Im Folgenden werden die Lieferbestandteile von openUTM Client (BS2000) V7.0A aufgelistet:

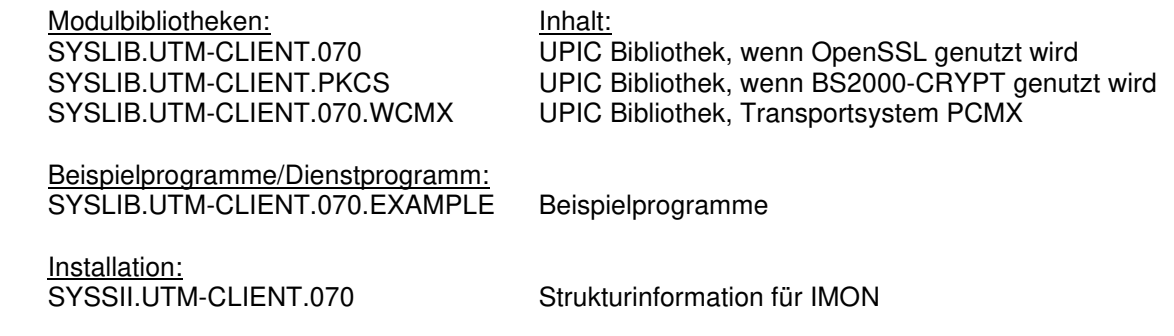

Information zu Open Source Software:<br>SYSDOC.UTM-CLIENT.070.OSS

Information zu den Lizenzen der ausgelieferten Open Source Software Komponenten

### <span id="page-4-0"></span>**1.2.2 Lieferbestandteile von openUTM Client (Linux-Systeme) V7.0A**

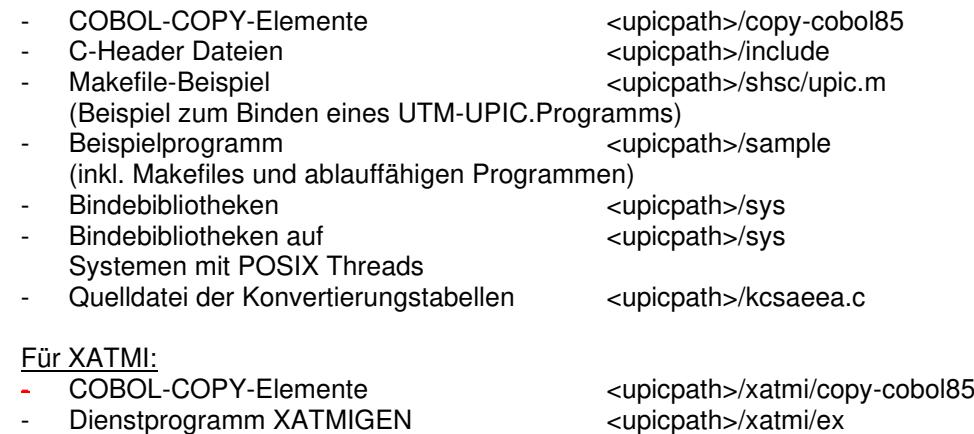

- C-Header Dateien <upicpath>/xatmi/include - Bindebibliothek <upicpath>/xatmi/sys

Auf Linux-Systemen ist openUTM Client V7.0A nur in einer 64-Bit Umgebung ablauffähig. Ein Einsatz in einer 32-Bit Umgebung wird nicht mehr unterstützt.

Die Installation erfolgt unter <install-PATH>/64/... upicpath hat folgende Entsprechung:  $\langle$ -upicpath $\rangle$  ==  $\langle$ install-PATH $>$ /64

### <span id="page-4-1"></span>**1.2.3 Lieferbestandteile von openUTM Client (Windows-Systeme) V7.0A**

Laufzeitsystem: upicw64.dll upicws64.dll upicw.dll utmcnv64.dll

Diese Laufzeitbibliotheken befinden sich im Verzeichnis <install-PATH>/sys.

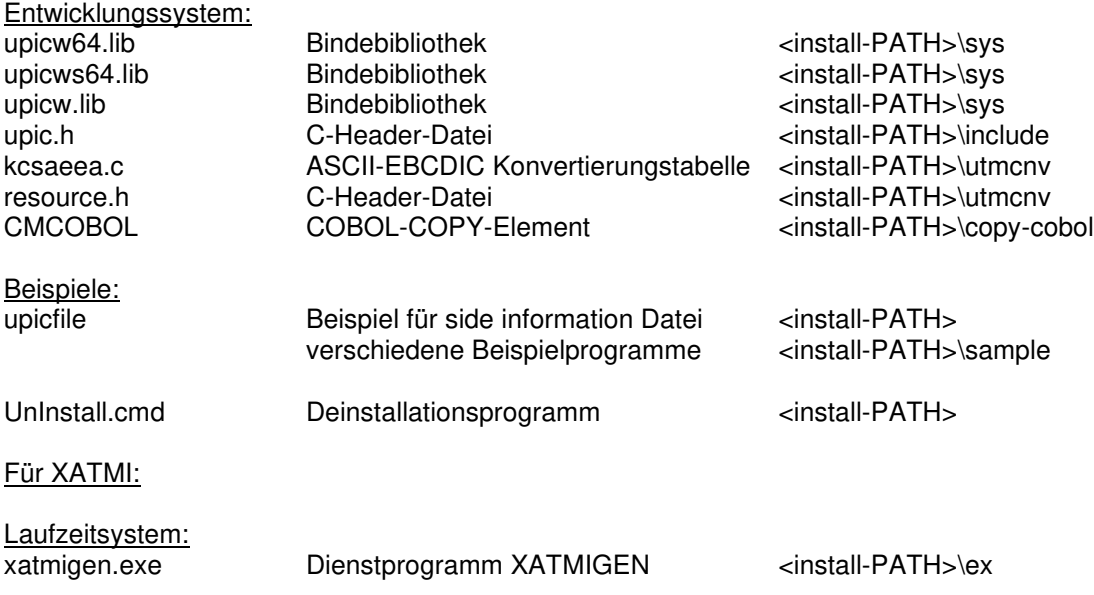

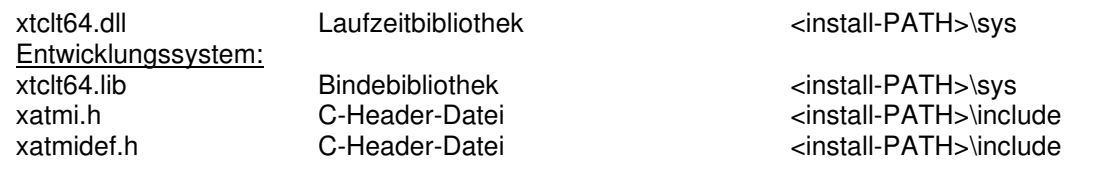

Beispiele:

verschiedene Beispielprogramme <install-PATH>\samples

Auf Windows-Systemen ist openUTM Client V7.0A nur in einer 64-Bit Umgebung ablauffähig. Ein Einsatz in einer 32-Bit Umgebung wird nicht mehr unterstützt.

### <span id="page-5-0"></span>**1.3 Dokumentation**

#### <span id="page-5-1"></span>**1.3.1 Verfügbarkeit**

Die Dokumentation ist im Internet unter [https://bs2manuals.ts.fujitsu.com](https://bs2manuals.ts.fujitsu.com/) verfügbar.

#### <span id="page-5-2"></span>**1.3.2 Dokumentation der Open Group-Schnittstellen**

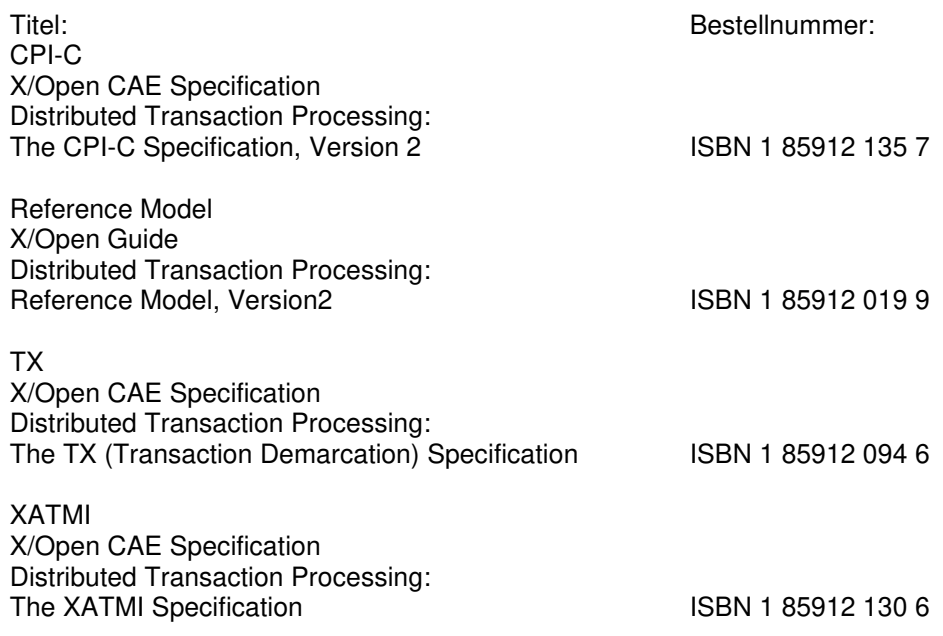

Die X/Open-Handbücher sind im Internet verfügbar oder können gedruckt im Buchhandel unter der ISBN bezogen werden.

# <span id="page-6-0"></span>**2 Software-Erweiterungen**

## <span id="page-6-1"></span>**2.1 Neue Funktionen in openUTM Client V7.0A**

### <span id="page-6-2"></span>**2.1.1 Verschlüsselung**

Die Verschlüsselungsfunktionalität in openUTM Client wurde überarbeitet. Dabei wurden Sicherheitslücken geschlossen, moderne Methoden aufgenommen und die Auslieferung wie folgt vereinfacht:

- UTM-CLIENT-CRYPT Variante Bisher stand die Verschlüsselungsfunktionalität in openUTM Client nur zur Verfügung, wenn man das Produkt UTM-CLIENT-CRYPT installiert hatte. Mit openUTM Client V7.0A ist dies nicht mehr erforderlich. Ab dieser Version wird zum Ablaufzeitpunkt entschieden, ob die Verschlüsselungsfunktionalität zum Einsatz kommt oder nicht.
- Security Bei der Kommunikation mit einer UTM-Anwendung wurde eine Sicherheitslücke behoben.
- Verschlüsselung Level 5

openUTM Client V7.0A unterstützt auch die Kommunikation mit UTM V7.0 Anwendungen, bei denen für die Verbindung zum UPIC-Client ENCRYPTION-LEVEL 5 generiert wurde. Bei Level 5 wird zur Vereinbarung des Session-Keys das auf Elliptic Curves basierende Diffie-Hellman Verfahren verwendet und Ein-/Ausgabe-Nachrichten werden mit dem AES-GCM Algorithmus verschlüsselt. AES-GCM ist ein authentifizierter Verschlüsselungsalgorithmus, der sowohl Datenauthentizität (Integrität) als auch Vertraulichkeit gewährleistet. Das Level 5 wird von openUTM Client auf allen Plattformen unterstützt.

### <span id="page-6-3"></span>**2.1.2 Sonstige Änderungen**

\*1 \*1

\*1 \*1 \*1 \*1

\*1

\*2 \*2 \*2

\*2 \*2 \*2  $*_{2}$  • Verschlüsselung BS2000: openUTM Client (BS2000) V7.0 verwendet OpenSSL statt BS2000-CRYPT analog zu openUTM Client (Linux- und Windows-Systeme) V7.0A.

#### <span id="page-6-4"></span>**2.2 Neue Funktionen/Änderungen in openUTM Client (BS2000) V7.0A10**  \*1

- Mit der Version openUTM Client (BS2000) V7.0A10 wurden diverse Fehler/Mängel behoben (s. [\\$.T.@INDOC.UTM-CLIENT.070\)](mailto:$.T.@INDOC.UTM-CLIENT.070).
- openUTM Client (BS2000) V7.0A10 verwendet OpenSSL, wenn der Client mit der UPIC-Bibliothek SYSLIB.UTM-CLIENT.070 gebunden wird. openUTM Client (BS2000) V7.0A10 verwendet BS2000-CRYPT, wenn der Client mit der UPIC-Bibliothek SYSLIB.UTM-CLIENT.070.PKCS gebunden wird.
- Update der Open Source Software OpenSSL von Version 1.0.2r auf Version 1.1.1k.

#### <span id="page-6-5"></span>**2.3 Neue Funktionen/Änderungen in openUTM Client (Linux- und Windows-Systeme) V7.0A25**  \*2 \*2

- Unterstützung Micro Focus COBOL Compiler V5, V6, V7 Mit openUTM Client (Linux- und Windows-Systeme) V7.0A25 werden die Versionen 5, 6 und 7 des Micro Focus COBOL Compilers unterstützt.
- OpenSSL deprecated Meldung Falls bei einem CMENAB Aufruf erkannt wird, dass eine OpenSSL Version < 1.1.1 zum Einsatz kommt, wird der Anwender darüber informiert. Wenn die Trace-Funktionalität aktiviert ist, wird eine entsprechende Nachricht in den UPIC Trace geschrieben.

#### <span id="page-7-0"></span>**2.4 Neue Funktionen/Änderungen in openUTM Client (BS2000) V7.0A25**  \*2

• Update der OpenSSL Version auf 1.1.1n Mit openUTM Client (BS2000) V7.0A25 wurde OpenSSL von Version 1.1.1k auf Version 1.1.1n aktualisiert. \*2 \*2 \*2

#### <span id="page-7-1"></span>**2.5 Neue Funktionen/Änderungen in openUTM Client (BS2000) V7.0A27**  \*3

• Update der OpenSSL Version auf 1.1.1u Mit openUTM Client (BS2000) V7.0A27 wurde OpenSSL von Version 1.1.1n auf Version 1.1.1u aktualisiert. \*3 \*3 \*3

## <span id="page-7-2"></span>**2.6 Realisierte Change-Requests (CR)**

Keine.

## <span id="page-8-0"></span>**3 Technische Hinweise**

### <span id="page-8-1"></span>**3.1 Ressourcenbedarf**

\*1

Plattenspeicherbedarf für die Installation:

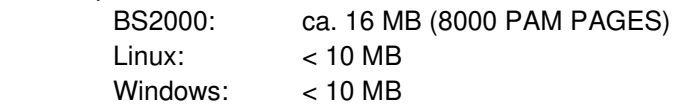

### <span id="page-8-2"></span>**3.2 SW-Konfiguration**

### <span id="page-8-3"></span>**3.2.1 openUTM Client (BS2000) V7.0A**

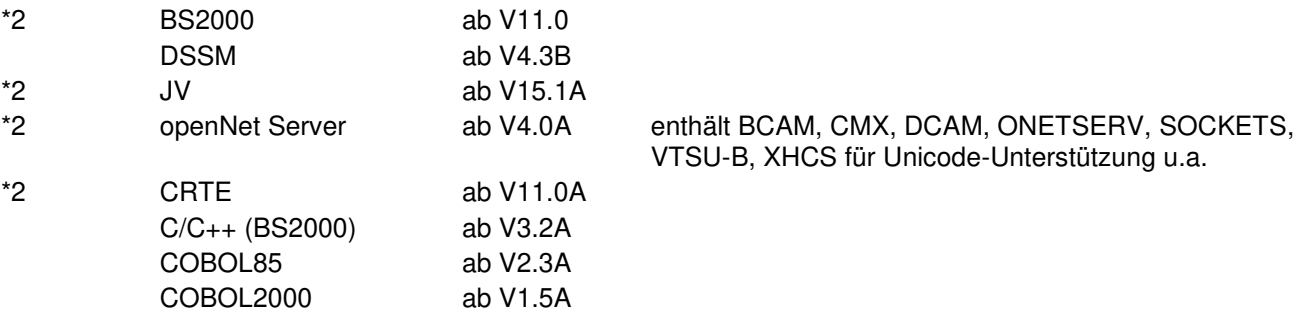

#### <span id="page-8-4"></span>**3.2.2 openUTM Client (Linux-Systeme) V7.0A**

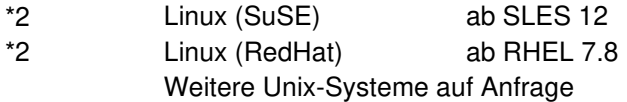

Für die Kommunikation über TCP/IP wird mitgeliefert: PCMX (Linux) 6.0B33

Der Einsatz von PCMX ist nur in Verbindung mit openUTM Client lizenzfrei. Beim Einsatz von openUTM Client V7.0A mit Laufzeitsystem CMX müssen die auf der CD mitgelieferten PCMX Versionen eingesetzt werden.

Für den Einsatz der Verschlüsselungsfunktionalität auf Linux-Systemen muss vom Kunden OpenSSL zur Verfügung gestellt werden:

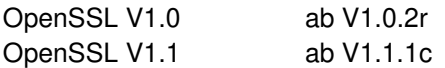

Siehe auch [www.openssl.org](http://www.openssl.org/)

### <span id="page-8-5"></span>**3.2.3 openUTM Client (Windows-Systeme) V7.0A**

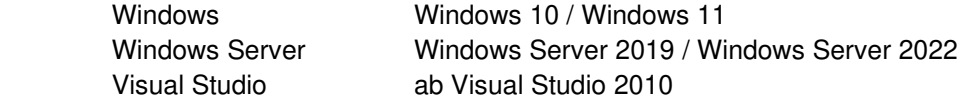

Für die Kommunikation über TCP/IP wird mitgeliefert: PCMX64 ab V5.0B20 (64-Bit Umgebung)

Der Einsatz von PCMX ist nur in Verbindung mit openUTM Client lizenzfrei.

Beim Einsatz von openUTM Client V7.0A mit Laufzeitsystem CMX müssen die auf der CD mitgelieferten PCMX Versionen eingesetzt werden.

Für den Einsatz der Verschlüsselungsfunktionalität auf Windows-Systemen muss vom Kunden OpenSSL zur Verfügung gestellt werden:

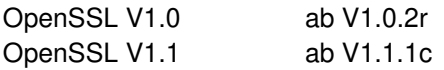

Siehe auch [www.openssl.org](http://www.openssl.org/)

### <span id="page-9-0"></span>**3.2.4 Für Client-Server-Kommunikation**

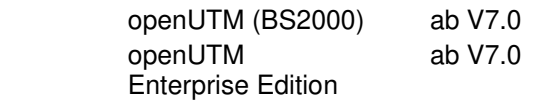

### <span id="page-9-1"></span>**3.3 Produkt-Installation**

#### <span id="page-9-2"></span>**3.3.1 BS2000-Systeme**

\*2 \*2

> Die Installation des Produktes openUTM Client (BS2000) muss mit dem Installationsmonitor IMON durchgeführt werden. Die Informationen zur Installation im Lieferanschreiben sowie im Handbuch des Produktes müssen berücksichtigt werden.

> Die erforderlichen Eingaben sowie der Ablauf der Installation mit IMON sind im Handbuch zu IMON beschrieben.

#### <span id="page-9-3"></span>**3.3.2 Linux-Systeme**

Die Installation von openUTM Client (Linux-Systeme) erfolgt mit Hilfe der am Rechner pblichen Installationsverfahren.

Auf **Linux-Systemen** wird mit rpm installiert:

rpm -i --nodeps <CD>/<package>.rpm --ignorearch [--prefix=<location>]

#### <span id="page-9-4"></span>**3.3.3 Windows-Systeme**

Die Installation erfolgt durch Start von upic.msi. Der weitere Ablauf ist selbsterklärend. Die Produkt-Installation auf Windows muss unter der Administratorkennung erfolgen. Es werden 2 Komponenten bei der Installation angeboten:

- Trägersystem UPIC (UPIC carrier system)
- XATMI (XATMI)

Zu jeder dieser Komponenten gehört ein Button "Details". Wird der Button angeklickt, so erscheint folgende Feineinteilung der Installation (Teilkomponenten):

#### Trägersystem UPIC

- UPIC Runtime mit PCMX
- UPIC Runtime ohne PCMX
- UPIC Development
- **Samples**

### XATMI

- XATMI Runtime
- XATMI Development
- XATMI Sample

Die Installation erfolgt standardmäßig auf dem Laufwerk C in folgendem Dateiverzeichnis: "\<Umgebungsvariable ProgramFiles>\upicw64"

openUTM Client V7.0A kann auch bedienerlos installiert werden ("silent installation"). Informationen hierzu entnehmen Sie dem Handbuch openUTM Client für Trägersystem UPIC V7.0.

Das Produkt kann durch Aufruf von UnInstall.cmd deinstalliert werden.

openUTM Client V7.0A kann auch über die Systemsteuerung deinstalliert werden. Über die Schaltflächen Start/Einstellungen/Systemsteuerung wird das Fenster Systemsteuerung geöffnet. Nach Doppelklick auf das Icon Software erscheint das Dialogfeld Eigenschaften von Software. Das weitere Vorgehen ist in diesem Dialogfeld beschrieben.

Dateien und Verzeichnisse, die nicht vom Installationsprogramm angelegt wurden, werden nicht entfernt. Diese Dateien und die darüber liegenden Verzeichnisse müssen von Hand gelöscht werden.

### <span id="page-10-0"></span>**3.4 Produkt-Einsatz**

#### <span id="page-10-1"></span>**3.4.1 Hinweise zur Umstellung auf openUTM Client V7.0A (Linux- und Windows-Systeme)**

Alle bisher erstellten UPIC-Programme sind weiterhin ablauffähig. Für eine Verschlüsselung wird eine passende OpenSSL Bibliothek auf dem System benötigt. Die Zuordnung der OpenSSL Bibliothek erfolgt über die Umgebungsvariable

UPIC\_SSL\_LIBRARY.

UPIC\_SSL\_LIBRARY legt den Namen der OpenSSL Bibliothek fest. Ist die Variable nicht gesetzt, werden Standardwerte genutzt:

Unix- und Linux-Systeme: libssl.so Windows-Systeme: libeay32.dll

Kann die OpenSSL Bibliothek nicht geladen werden, steht die Verschlüsselungsfunktionalität nicht zur Verfügung.

#### Linux-Systeme:

Für die Verwendung der Verschlüsselungsfunktionalität wird vorausgesetzt, dass eine Bibliothek namens libcrypto.so unter /usr/lib bzw. /usr/lib64 existiert.

Nach der Installation von OpenSSL kann es vorkommen, dass unter /usr/lib bzw. /usr/lib64 keine Bibliothek libcrypto.so, sondern nur eine Bibliothek namens libcrypto.so.<version> existiert. In diesem Fall sollten Sie einen symbolischen Link aufsetzen:

ln -s libcrypto.so.<version> libcrypto.so

Alle weiteren für den Produkt-Einsatz relevanten Informationen sind dem Handbuch openUTM Client für Trägersystem UPIC V7.0A zu entnehmen.

### <span id="page-10-2"></span>**3.4.2 Übersetzen, Binden und Starten auf BS2000-Systemen**

Zum Binden einer Client-Anwendung verwenden Sie den BINDER. Eine Beispielprozedur, mit der Sie eine Client-Anwendung binden können, finden Sie in der Bibliothek SYSLIB.UTM-CLIENT.070.

Sie können die UPIC Bibliotheken aber auch beim Start des UPIC-Client-Programms dynamisch nachladen. Das dynamische Nachladen hat den Vorteil, dass man bei jedem Programmstart neu wählen kann, ob die Kommunikation über Socket oder CMX erfolgen soll.

In der ausgelieferten Bibliothek SYSLIB.UTM-CLIENT.070.EXAMPLE finden Sie das S-Element UPTAC.C. Diese C-Source ist ein einfaches Beispielprogramm zum Erstellen eines Clients.

Es ist darauf zu achten, dass die Angabe des "Partnernamens" in der upicfile immer zweistufig erfolgen muss.

UPIC auf BS2000-Systemen ist nicht multithreadingfähig.

### <span id="page-11-0"></span>**3.4.3 Hinweise zum Einsatz auf Windows-Systemen**

Beim Binden einer UPIC-Anwendung muss eine der Bibliotheken upicw64.lib, upicws64.lib oder upicw.lib hinzu gebunden werden.

Beim Binden einer XATMI-Anwendung muss die Bibliothek xtclt64.lib hinzu gebunden werden. UPIC auf Windows-Systemen ist multithreadingfähig.

#### <span id="page-11-1"></span>**3.4.4 Hinweise zum Einsatz der openUTM Client Verschlüsselungsfunktionalität auf Windows-Systemen**

Beim Ablauf einer openUTM Client Anwendung muss sichergestellt werden, dass die OpenSSL Bibliothek gefunden wird. Ggfs. muss die PATH-Variable geeignet erweitert werden.

### <span id="page-11-2"></span>**3.4.5 Hinweise zum Einsatz auf Linux-Systemen**

Beim Binden muss die Bibliothek <install-PATH>/sys/libutmconvt.so hinzu gebunden werden. Beim Binden und beim Starten muss die Umgebungsvariable LD\_LIBRARY\_PATH bzw. LD\_LIBRARY\_PATH\_64 auf <install-PATH>/sys gesetzt sein.

UPIC auf Linux-Systemen ist multithreadingfähig abhängig von der verwendeten UPIC-Bibliothek (libupiccmx, libupicsoc bzw. libupicsocmt).

## <span id="page-11-3"></span>**3.5 Entfallene (und gekündigte) Funktionen**

Folgende Funktionen werden in dieser Version nicht mehr unterstützt:

• 32-Bit Betrieb

Der Ablauf von UPIC-Anwendungen im 32-Bit Mode wird auf Linux- und Windows-Systemen nicht mehr unterstützt.

• TNS Betrieb

Die TNS Funktionalität wird mit dieser Version nicht mehr unterstützt, die Adressierungsinformationen müssen vollständig in der UPICFILE bzw. an der CPIC Programmschnittstelle angegeben werden.

- **Encryption** UPIC-Aufruf Set Conversation Encryption Level (CMSCEL): Operanden-Wert encryption\_level = CM\_ENC\_LEVEL\_1 Operanden-Wert encryption\_level = CM\_ENC\_LEVEL\_2
- **NetCOBOL** Mit openUTM Client V7.0A wird der COBOL Compiler NetCOBOL nicht mehr unterstützt.

### <span id="page-11-4"></span>**3.6 Inkompatibilitäten**

Keine.

### <span id="page-12-0"></span>**3.7 Einschränkungen**

UPIC Schnittstellenvariante CPI-C Version 1:

Ab openUTM Client V6.5A werden Client Programme, bei denen die Aufrufe an der CPI-C Schnittstelle nach der Semantik von CPI-C Version 1 implementiert wurden, nur noch objektcodekompatibel unterstützt.

Eine Übersetzung dieser Programme mit den Headerfiles von UPIC V7.0A ist ohne Anpassung des Programms nicht mehr möglich!

## <span id="page-12-1"></span>**3.8 Verhalten im Fehlerfall**

Zur genauen Fehlerdiagnose sind folgende Angaben nötig:

- genaue Beschreibung der Fehlersituation
- Angabe von Versionsständen der beteiligten Software
- Angabe des Rechnertyps

Als Fehlerunterlagen können dienen:

- UPIC-Programm als Source
- Side-Information Datei (upicfile)
- ausführbares UPIC-Programm mit Ablaufumgebung
- UPIC-Trace-Dateien und UPIC-Logging-Datei
- XATMI-Trace bei Einsatz von XATMI-Anwendungen

Bei Fehlern, die in Zusammenhang mit der UTM-Anwendung entstehen, werden zusätzlich UTM Unterlagen benötigt:

- UTM-KDCDEF-Generierung
- UTM-Dumps
- USER-Dumps (auf BS2000- Systemen)
- **SYSLOG**

# <span id="page-13-0"></span>**4 Hardware-Anforderungen**

Es wird die Hardware unterstützt, auf der die in Kap. 3.2 genannten Betriebssystemversionen ablauffähig sind. Eingeschlossen sind:

Alle auf der Intel-x86-Technologie basierenden Systeme, z.B. Laptops, PCs, PRIMERGY-Systeme

Weitere Plattformen auf Anfrage.

CPU mind. 2 GHz, Hauptspeicher mind. 256 MB